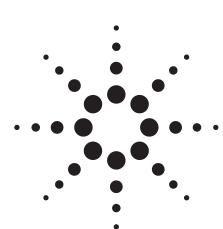

# Agilent E4406A Vector Signal Analyzer Performance Guide Using 89601A Vector Signal Analysis Software

**Application Note** 

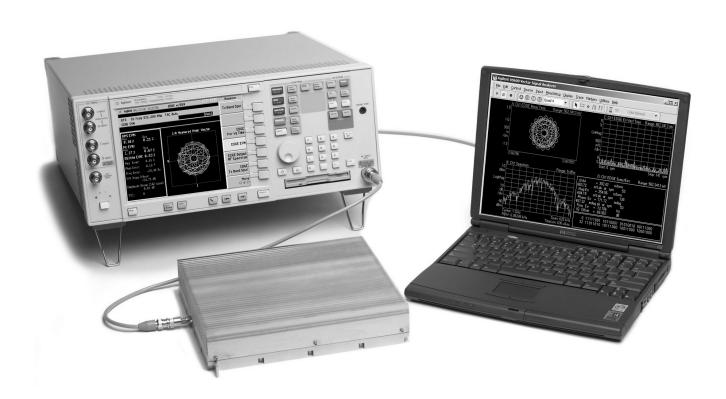

# **Table of Contents**

# Introduction

This guide characterizes the performance of the E4406A vector signal analyzer (VSA) and the 89601A vector signal analysis software combination. Together, these tools provide you both the flexible digital demodulation and analysis capabilities of the 89601A software and the standards-based one-button test capabilities of the E4406A. This teaming provides fast accurate testing for compliance to wireless specifications and tools to analyze the design if it fails to meet the specification.

# **Product Overview**

### **E4406A VSA**

The E4406A VSA is a full-featured transmitter tester designed to meet the test needs of wireless equipment developers and manufacturers. Its easily configured one-button measurements feature simple, straightforward menu structures to activate and control built-in standardsbased tests. A variety of 2G and 3G communications standards including W-CDMA, 1xEV-DO, TD-SCDMA, cdma2000, cdmaOne, EDGE, and GSM are supported.

### 89601A software

The 89601A vector signal analysis software is the heart of the 89600 series PC-based VSAs. This software provides flexible tools for demodulating and analyzing even the most advanced digital formats, whether or not they are defined by an established standard. The features include variable block size signal acquisition with user-selectable pulse search and synch words, and a user-controllable adaptive equalizer.

User-selectable filter types include cosine (raised and square-root raised), Gaussian, and low-pass, all with user-selectable alpha/BT. Supported modulation formats for both continuous and burst carriers include FSK (2, 4, 8, and 16 level), BPSK, QPSK, OQPSK, DQPSK, D8PSK,  $\pi/4$ DQPSK, 8PSK, QAM (16 to 256 level), and VSB (8 and 16 level), EDGE and MSK.

In addition, the 89601A software provides signal capture and analysis features, the capability to download signal capture files for playback through a signal generator, high-speed spectrogram displays, and cross-channel measurement results.

### E4406A/89601A combination

In the E4406A/89601A combination, the E4406A standards-based tests determine if a device under test (DUT) meets the requirements of the specification. If it does not, the 89601A software provides the modulation quality and error analysis tools to determine why the DUT failed.

The combination can measure active signals or signals captured in the E4406A memory. The E4406A alone or the E4406A/89601A combination can examine the signal. Switching between the two modes is facilitated by a quick disconnect/restart menu selection in the 89601A user interface.

The 89601A software runs on a PC connected to the E4406A, via LAN or GPIB, and provides hardware control, modulation analysis, and complete results displays. The controls and display of the E4406A are disabled while operating with the 89601A software.

# **Configuration Overview**

The E4406A/89601A combination requires an E4406A VSA, the 89601A software with the vector signal analysis Option 89601A-100 and a PC with a LAN or GPIB interface card. Detailed configuration requirements for each item in the combination are provided in Appendix A.

### Feature availability

When the E4460A VSA is controlled by 89601A series VSA software, users have control of the following features of the spectrum analyzer using the software:

Frequency: The center frequency will be displayed on the 89601A software GUI

Span: ≤ 8 MHz

# Input attenuator and ADC gain:

available indirectly through the input range feature of the 89601A software

**Triggering:** IF magnitude, external front/rear, hold-off, level, delay, and slope

**External reference:** Selectable frequency

Calibration
Overload detection
Baseband operation

In addition, you can gain immediate, direct access to all of the E4406A series spectrum analyzer's features by using the disconnect capability on the VSA software's control menu.

When the 89601A software is used with a E4406A VSA, almost all of the features of the software and its options are available.

### These include:

- recording of time waveforms, allowing you to re-analyze signals and store them for future comparisons
- complete set of of vector signal analysis and modulation analysis measurements and results
- flexible marker capabilities, including time gating, integrated band power, and offset (delta) markers
- flexible displays, including multiple trace displays, spectrogram, constellation, eye diagram, and error screens with powerful scaling
- link to the Agilent ESG Series' signal source for integrated control of source signals
- complete save and recall of your signals, trace data, and measurement screens
- easy cut and paste to other PC applications

The 89600 VSA software's swept spectrum application is not supported.

# Performance<sup>1</sup>

The following is a summary of the features and capabilities provided by the E4406A/89601A combination. These are nominal values; they are not warranted.

| Frequency range                    | RF            | 7 MHz to 314 MHz, 329 MHz to 4 GHz   |
|------------------------------------|---------------|--------------------------------------|
|                                    | Baseband      | DC to 5 MHz                          |
| Center-frequency tuning resolution | RF            | 1 Hz                                 |
|                                    | Baseband      | 1 mHz                                |
| Frequency span range               | RF            | < 10 Hz to 8 MHz                     |
|                                    | Baseband      | < 10 Hz to 5 MHz (2 channels active) |
|                                    |               | < 15 Hz to 5 MHz (1 channel active)  |
| Frequency points per span          |               |                                      |
| Calibrated points                  | 51 to 102,401 |                                      |
| Displayable points                 | 51 to 131,072 |                                      |

### Resolution bandwidth (RBW)

The range of available RBW choices is a function of the selected frequency span and the number of calculated frequency points. Users may step through the available range in 1-3-10 sequence, or directly enter an arbitrarily chosen bandwidth.

| Range | RF       | < 1 Hz to 2.3 MHz   |
|-------|----------|---------------------|
|       | Baseband | < 1 Hz to 2.876 MHz |

### RBW shape factor

The window choices below allow you to optimize the RBW shape as needed for best amplitude accuracy, dynamic range, or response to transient signal characteristics.

| Window       | Selectivity (3:60 dB) | Passband flatness | Rejection |
|--------------|-----------------------|-------------------|-----------|
| Flat top     | 0.41                  | 0.01 dB           | > 95 dBc  |
| Gaussian top | 0.25                  | 0.68 dB           | > 125 dBc |
| Hanning      | 0.11                  | 1.5 dB            | > 31 dBc  |
| Uniform      | 0.0014                | 4.0 dB            | > 13 dBc  |

Input range<sup>2</sup> (full scale, combines attenuator setting and ADC gain)

RF -18 dBm to +22 dBm in 1 dB steps Baseband -5 dBm to +13 dBm in 6 dB steps

| Dynamic range                                    |                                                                                                    |
|--------------------------------------------------|----------------------------------------------------------------------------------------------------|
| <b>RF</b> Third-order intermodulation distortion | < -70 dBc or < -90 dBfs, whichever is greater                                                                             |
| Noise density                                    | < -124 dBfs/Hz at 1 GHz                                                                                                   |
| Baseband Third-order intermodulation distortion  | < -60 dBc                                                                                                    |
| Noise density                                    | -143 dBfs/Hz (+13 dBm range)<br>-142 dBfs/Hz (+7 dBm range)<br>-139 dBfs/Hz (+1 dBm range)<br>-135 dBfs/Hz (-5 dBm range) |
| IF flatness                                      | RF ± 0.2 dB                                                                                                    |

All RF-related values are using the E4406A with digital IF part number E4440–60025. Refer to the E4406A datasheet for more information.

<sup>2.</sup> For RF input E4406A ADC gain is set to +18 dB and attenuator is set to [18 + 89601A range (in dBm)] dB.

# **Time and Waveform**

### Baseband versus zoom measurements

These two signal processing modes affect the appearance and the duration of input waveforms as they are captured and displayed on the 89600 VSAs.

Most 89600 measurements are made with a non-zero start frequency, also called the *zoom* mode. In these cases, the time domain display shows a complex envelope representation of the input signal – that is, the magnitude and phase of the signal relative to the analyzer's center frequency. This provides powerful capability to examine the baseband components of a signal without the need to first demodulate it.

Baseband mode refers to the special case where the measurement span begins at 0 Hz. Here, the input signal is directly digitized, and the waveform display shows the entire signal (carrier plus modulation), very much as an oscilloscope would.

### Time record characteristics

In the 89601A software, measurements are based on time records. For example, blocks of waveform samples from which time, frequency, and modulation domain data is derived. Time records have these characteristics:

| Time record length     | = $(number of frequency points - 1)/span,$   |  |
|------------------------|----------------------------------------------|--|
|                        | with RBW mode set to arbitrary, auto-coupled |  |
| Time sample resolution | = 1/(k x span),                              |  |
|                        | where $k = 1.28$ for time data = zoom        |  |
|                        | or                                           |  |
|                        | where $k = 256$ for time data = baseband     |  |

### Time capture characteristics

In time capture mode, the 89601A software captures the incoming waveform in real time (i.e. gap-free) into high-speed time capture memory. This data may then be replayed through the software at full or reduced speed, saved to mass storage, or transferred to another software application.

When post-analyzing the captured waveform, users may adjust measurement span and center frequency in order to zoom in on specific signals of interest, as long as the new measurement span lies entirely within the originally captured span.

### Time capture memory size

During time capture, and for spans below 1.55 MHz (775 kHz for baseband operation) the analyzer is internally set to the next highest cardinal span available in the E4406A that equals or exceeds the currently displayed frequency span. For spans above 1.55 MHz the analyzer span is set to 8 MHz.

# RF Baseband

900 k samples, complex

900 k samples real, per channel with software zoom

### Time capture length versus span

(For RF mode only)

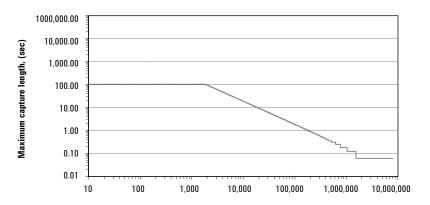

Frequency span (Hz)

# Measurement, Display, and Control

| Triggering                                                      |                                                                              |  |
|-----------------------------------------------------------------|------------------------------------------------------------------------------|--|
| Trigger types                                                   |                                                                              |  |
| Vector signal analyzer application<br>(RF, baseband, composite) | Free run, IF magnitude*, external front/rear *Not available in baseband mode |  |
| Pre-trigger delay range                                         | 500 ms or time capture length, whichever is shorter                          |  |
| Post-trigger delay range                                        | 500 ms                                                                       |  |
| Averaging                                                       |                                                                              |  |
| Number of averages, maximum                                     | > 108                                                                        |  |
| Overlap averaging                                               | 0 to 99.99%                                                                  |  |
| Average types                                                   |                                                                              |  |
| Vector signal analyzer application                              | rms (video), rms (video) exponential, peak hold<br>time, time exponential    |  |
| Analog demodulation                                             |                                                                              |  |
| Demodulation types                                              | AM, PM, FM, with auto carrier locking provided for PM or FM                  |  |
| Demodulator bandwidth                                           | Same as selected measurement span                                            |  |
| AM demodulation                                                 |                                                                              |  |
| Accuracy                                                        | ±1%                                                                          |  |
| Dynamic range                                                   | 60 dB (100%) for a pure AM signal                                            |  |
| Cross demodulation                                              | < 0.3% AM on an FM signal with 10 kHz modulation, 200 kHz deviation          |  |
| PM demodulation                                                 |                                                                              |  |
| Accuracy                                                        | ±3 degrees                                                                   |  |
| Dynamic range                                                   | 60 dB (rad) for a pure PM signal                                             |  |
| Cross demodulation                                              | < 1% PM on an 80% AM signal                                                  |  |
| FM demodulation                                                 |                                                                              |  |
| Accuracy                                                        | ±1% of span                                                                  |  |
| Dynamic range                                                   | 60 dB (Hz) for a pure FM signal                                              |  |
| Cross demodulation                                              | < 0.5% of span FM on an 80% AM signal                                        |  |
| Time gating                                                     |                                                                              |  |
| Provides time colective frequency demain an                     | alvaia an                                                                    |  |

Provides time-selective frequency-domain analysis on any input or analog demodulated time-domain data. When gating is enabled, markers appear on the time data; gate position and length can be set directly. Independent gate delays can be set for each input channel. See time specifications for main time length and time resolution details.

| Gate length, maximum | Main time length                  |  |
|----------------------|-----------------------------------|--|
| Gate length, minimum | = window shape/(0.3 x freq. span) |  |
|                      | where window shape is equal to:   |  |
|                      | Flat-top window 3.8               |  |
|                      | Gaussian-top window 2.2           |  |
|                      | Hanning window 1.5                |  |
|                      | Uniform window 1.0                |  |

### Marker functions

Peak signal track, frequency counter, (RF band only) band power.

### Band power markers

Markers can be placed on any time, frequency, or demodulated trace for direct computation of band power, rms square root (of power), C/N, or C/No, computed within the selected portion of the data.

# Trace math

Trace math can be used to manipulate data on each measurement. Applications include user-defined measurement units, data correction, and normalization.

| Operands              | Measurement data, data register, constants, j $\omega$                                                                                                    |
|-----------------------|----------------------------------------------------------------------------------------------------|
| Operations            | +, –, x, /, conjugate, magnitude, phase, real, imaginary, square, square root, FFT, inverse FFT, windowing, logarithm, exponential, peak value, reciprocal, phase unwrap, zero         |
| Trace formats         | Log mag (dB or linear), linear mag, real (I), imag (Q),<br>wrap phase, unwrap phase, I-Q, constellation,<br>Q-eye, I-eye, trellis-eye, group delay                                     |
| Trace layouts         | 1 – 4 traces on one, two, or four grids                                                                                                    |
| Number of colors      | User-definable palette                                                                                                    |
| Spectrogram display   |                                                                                                    |
| Types                 | Color — normal and reversed<br>Monochrome — normal and reversed<br>User colormap — 1 total                                                                                             |
| Adjustable parameters | Number of colors<br>Enhancement (color-amplitude weighting)<br>Threshold                                                                                                    |
| Trace select          | When a measurement is paused any trace in the trace buffer can be selected by trace number.  The marker values and marker functions apply to selected trace.                           |
| Z-axis value          | The z-axis value is the time the trace data was acquired relative to the start of the measurement.  The z-axis value of the selected trace is displayed as part of the marker readout. |
| Memory                | Displays occupy memory at a rate of 128 traces/MB (for traces of 401 frequency points).                                                                                                |

# **Software Interface**

The 89601A software appears to other Windows® software as an ActiveX® object. Implemented according to the industry-standard Component Object Model (COM), the software exposes a rich object model of properties, events, and methods, as fully described in the 89601A documentation.

Software development environments that are capable of interacting with COM objects include Agilent VEE, Microsoft® Visual Basic®, Microsoft Visual C++®, MATLAB®, National Instruments® LabVIEW, and others.

In addition, many end-user applications are able to interact directly with COM objects, using built-in macro languages such as Visual Basic for Applications (VBA). For example, in Microsoft Excel®, a VBA macro could be used to set up the instrument, collect the measurement data, and automatically graph the results.

### Macro language

The 89601A's built-in Visual Basic Script interpreter allows many types of measurement and analysis tasks to be easily automated. Scripts may be developed using any text editor, or may be recorded automatically from a sequence of menu selections. Completed scripts may be named and integrated onto the analyzer's toolbar, allowing them to be launched with a single button press.

### Remote displays

To operate the 89601A/E4406A combination or view its displays from a remote location, the use of commercially-available remote PC software such as Microsoft NetMeeting  $^{\circledR}$  or Symantec pcAnywhere  $^{\circledR}$  is recommended. The 89601A software can also operate E4406A remotely via LAN networking.

### Remote programming

Beginning with Microsoft Windows NT® 4.0, COM objects on one PC are accessible from software running on another PC. This capability, known as Distributed COM (DCOM), makes the 89600 object model fully programmable from any other PC having network connectivity to the analyzer's host PC.

### File formats

For storage and recall of measured or captured waveforms, spectra, and other measurement results:

ASCII Tab-delimited (.txt), comma-delimited (.csv)

Binary Agilent standard data format (.sdf, .cap, .dat)

Binary Agilent E3238 time snapshot (.cap) and time recording (.cap) files under 2 Gsa/s in size.

No additional calibration

MATLAB 5 and later MAT-file (.mat)

### Source

In source mode the 89601A software can control a signal generator via GPIB or LAN. Control is provided via the VSA GUI. Frequency and level control of CW signals is provided. Arbitrary signals may be downloaded from the time capture memory to the signal generator for replay. The same time record may be played over and over contiguously. A window function can be applied to smooth start-up and finish of replay.

Compatible sources

ESG-D or ESG-DP (firmware version B.03.50 or later), with the Option E44xxA-UND internal dual arbitrary waveform generator (firmware version 1.2.92 or later). E4438C with internal baseband generator Option E4438C-001 or E4438C-002. E8267C vector signal generator with Option E8267C-002 internal baseband

generator.

Signal types CW (fixed frequency sinewave)

Arbitrary

Frequency range Determined by signal generator

Level range -136 dBm to 20 dBm in 0.02 dBm steps

For all other specifications see the technical data sheet for the signal generator used.

# Vector Modulation Analysis (Option 89601A-AYA)

| Signal acquisition                                                             |                                                                                                    |
|--------------------------------------------------------------------------------|----------------------------------------------------------------------------------------------------|
| Note: Signal acquisition does not require an external carrier or symbol clock. |                                                                                                    |
| Data block length                                                              | Adjustable to 4,096 symbols                                                                                                    |
| Samples per symbol                                                             | 1 – 20                                                                                                    |
| Symbol clock                                                                   | Internally generated                                                                                                    |
| Carrier lock                                                                   | Internally locked                                                                                                    |
| Triggering                                                                     | Single/continuous, external, pulse search<br>(searches data block for beginning of TDMA burst<br>and performs analysis over selected burst length)                                                                                                    |
| Data synchronization                                                           | User-selected synchronization words                                                                                                    |
| Supported modulation formats                                                   |                                                                                                    |
| Carrier types                                                                  | Continuous and pulsed/burst (such as TDMA)                                                                                                    |
| Modulation formats                                                             | 2, 4, 8, and 16 level FSK (including GFSK)                                                                                                    |
|                                                                                | MSK (including GMSK)                                                                                                    |
|                                                                                | QAM implementations of: BPSK, QPSK, OQPSK,                                                                                                    |
|                                                                                | DQPSK, D8PSK, $\pi/4$ DQPSK, 8PSK, $\frac{3\pi}{8}$ 8PSK (EDGE)                                                                                                    |
|                                                                                | 16QAM, 32QAM, 64QAM, 128QAM, 256QAM (absolute encoding)                                                                                                    |
|                                                                                | 16QAM, 32QAM, 64QAM<br>(differential encoding per DVB standard)                                                                                                    |
|                                                                                | 8VSB, 16VSB                                                                                                    |
| Single-button presets for                                                      | Cellular: CDMA (base), CDMA (mobile), CDPD, EDGE, GSM, NADC, PDC, PHP (PHS), W-CDMA Wireless networking: Bluetooth™, HIPERLAN/1 (HBR), HIPERLAN/1 (LBR), 802.11b Digital video: DTV8, DTV16, DVB16, DVB32, DVB64 Other: APCO 25, DECT, TETRA, VDL mode 3 |
| Filtering                                                                      |                                                                                                    |
| Filter types                                                                   | Raised cosine, square-root raised cosine,<br>IS-95 compatible, Gaussian, EDGE, low pass,<br>rectangular, none                                                                                                    |
| Filter length                                                                  | 40 symbols: VSB, QAM, and DVB-QAM where $\alpha <$ 0.2                                                                                                    |
|                                                                                | 20 symbols: all others                                                                                                    |
| User-selectable alpha/BT                                                       | Continuously adjustable from 0.05 to 10                                                                                                    |
| User-defined filters                                                           | User-defined impulse response, fixed 20 points/symbol                                                                                                    |
|                                                                                | Maximum 20 symbols in length or 401 points                                                                                                    |

# Maximum symbol rate

Symbol rate is limited only by the measurement span, that is, the entire signal must fit within the analyzer's currently selected frequency span. Example: with raised-cosine filtering

Max symbol rate\* =

 $\frac{\text{frequency span}}{1+\alpha}$ 

\*Maximum symbol rate doubled for VSB modulation format.

| , , ,                                                                                            |                                                                      |
|--------------------------------------------------------------------------------------------------|----------------------------------------------------------------------|
| I-Q measured                                                                                     | Time, spectrum (filtered, carrier locked, symbol locked              |
| I-Q reference                                                                                    | Time, spectrum                                                       |
|                                                                                                  | (ideal, computed from detected symbols)                              |
| I-Q error versus time                                                                            | Magnitude, phase (I-Q measured versus reference)                     |
| Error vector                                                                                     | Time, spectrum (vector difference between                            |
|                                                                                                  | measured and reference)                                              |
| Symbol table and error summary                                                                   | Error vector magnitude is computed at                                |
|                                                                                                  | symbol times only                                                    |
| Instantaneous                                                                                    | Time, spectrum, search time                                          |
| Measurement results (FSK)                                                                        |                                                                      |
| FSK measured                                                                                     | Time, spectrum                                                       |
| FSK reference                                                                                    | Time, spectrum                                                       |
| Carrier error                                                                                    | Magnitude                                                            |
| FSK error                                                                                        | Time, spectrum                                                       |
| Display formats                                                                                  |                                                                      |
| The following trace formats are available for                                                    |                                                                      |
| measured data and computed ideal reference data,                                                 |                                                                      |
| with complete marker and scaling capabilities and automatic grid line adjustment to ideal symbol |                                                                      |
| or constellation states.                                                                         |                                                                      |
| Polar diagrams                                                                                   |                                                                      |
| Constellation                                                                                    | Samples displayed only at symbol times                               |
| Vector                                                                                           | Display of trajectory between symbol times with 1 – 20 points/symbol |
| l or Q versus time                                                                               |                                                                      |
| Eye diagrams                                                                                     | Adjustable from 0.1 to 40 symbols                                    |
| Trellis diagrams                                                                                 | Adjustable from 0.1 to 40 symbols                                    |
|                                                                                                  |                                                                      |
| Continuous error vector magnitude versus time                                                    |                                                                      |

### **Error summary** (formats other than FSK)

Measured rms and peak values of the following:

Error vector magnitude, magnitude error, phase error, frequency error (carrier offset frequency), I-Q offset, amplitude droop (PSK and MSK formats), SNR (8/16VSB and QAM formats), quadrature error, gain imbalance

For VSB formats, VSB pilot level is shown in dB relative to nominal. SNR is calculated from the real part of the error vector only.

For DVB formats, EVM is calculated without removing IQ offset.

### Error summary (FSK)

Measured rms and peak values of the following:

FSK error, magnitude error, carrier offset frequency, deviation

### Detected bits (symbol table)

Binary bits are displayed and grouped by symbols. Multiple pages can be scrolled for viewing large data blocks. Symbol marker (current symbol shown as inverse video) is coupled to measurement trace displays to identify states with corresponding bits. For formats other than DVBQAM and MSK, bits are user-definable for absolute states or differential transitions.

Note: Synchronization words are required to resolve carrier phase ambiguity in non-differential modulation formats.

### Accuracy (typical)

Formats other than FSK, 8/16VSB and OQPSK. Averaging = 10

Conditions: Specifications apply for a full scale signal, fully contained in the selected measurement span, random data sequence, range ≥ -18 dBm, start frequency  $\geq$  15% of span, alpha/BT  $\geq$  0.3\*, and symbol rate  $\geq$  1 kHz. For symbol rates less than 1 kHz accuracy may be limited by phase noise.

 $*0.3 \le alpha \le 0.7 offset QPSK$ 

| Danidood someon | /        | 100        |               | 101 |
|-----------------|----------|------------|---------------|-----|
| Residual errors | resuit = | rod symbol | s, averages = | 10) |

| Residual EVM                                |                                    |
|---------------------------------------------|------------------------------------|
| span ≤ 100 kHz                              | < 0.5% rms                         |
| span ≤ 1 MHz                                | < 0.5% rms                         |
| span ≤ 8 MHz <sup>1</sup>                   | < 1.0% rms                         |
| Magnitude error                             |                                    |
| span ≤ 100 kHz                              | 0.5% rms (RF), 0.3% rms (baseband) |
| span ≤ 1 MHz                                | 0.5% rms                           |
| span ≤ 8 MHz <sup>1</sup>                   | 1.0% rms                           |
| Phase error (for modulation formats with e  | qual symbol amplitudes)            |
| span ≤ 100 kHz                              | 0.3° rms                           |
| span ≤ 1 MHz                                | 0.4° rms                           |
| span ≤ 8 MHz <sup>1</sup>                   | 0.6° rms                           |
| Frequency error                             | symbol rate/500,000                |
| (added to frequency accuracy if applicable) |                                    |
| I-Q/origin offset                           | –60 dB or better                   |
|                                             |                                    |

<sup>1.</sup> For RF only,  $\leq$  5 MHz for baseband.

### Video modulation formats

Applies for RF and composite (I+jQ) modes only.

### Residual errors

8/16 VSB: Symbol rate = 10.762 MHz,  $\alpha$  = 0.115, 7 MHz span, full-scale signal, range  $\geq$  -18 dBm, result length = 800, averages = 10

### **Residual EVM**

 $\leq 1.5\%$  (SNR  $\geq 36$  dB)

16, 32, 64, or 256 QAM: Symbol rate = 6.9 MHz,  $\alpha$  = 0.15, 8 MHz span, full-scale signal, range  $\geq$  -18 dBm, result length = 800, averages = 10

Residual EVM

 $\leq 1.0\%$  (SNR  $\geq 40$  dB)

### Adaptive equalizer

Removes the effects of linear distortion (e.g. non-flat frequency response, multipath, etc.) from modulation quality measurements. Equalizer performance is a function of the setup parameters (equalization filter length, convergence, taps/symbol) and the quality of the signal being equalized.

### **Equalizer type**

Decision-directed, LMS, feed-forward equalization with adjustable convergence rate

Filter length 3 – 99 symbols, adjustable

Filter taps 1, 2, 4, 5, 10, or 20 taps/symbol

### Measurement results provided

Equalizer impulse response

Channel frequency response

### Supported modulation formats

MSK, BPSK, QPSK, DQPSK, DQPSK,  $\pi/4$ DQPSK, 8PSK, 16QAM, 32QAM, 64QAM, 256QAM, 8VSB, 16VSB,  $\frac{3\pi}{8}$  8PSK (EDGE), D8PSK

3G Modulation Analysis (Option 89601A-B7N) Includes:

> W-CDMA cdma2000 1xEV-DO TD-SCDMA

| Signal acquisition                                                 |                                                      |
|--------------------------------------------------------------------|------------------------------------------------------|
| Result length                                                      | Adjustable between 1 and 64 slots                    |
| Samples per symbol                                                 | 1                                                    |
| Triggering                                                         | Single/continuous, external                          |
| Measurement region                                                 | Length and offset adjustable within result length    |
| <b>Signal playback</b><br>Baseband or RF modes only                |                                                      |
| Result length                                                      | Adjustable between 1 and 64 slots <sup>1</sup>       |
| Capture length<br>(gap-free analysis at 0% overlap; at 5 MHz span) | 88 slots <sup>1</sup>                                |
| Supported formats                                                  |                                                      |
| Formats                                                            | Downlink, uplink                                     |
| Single-button presets                                              | Downlink, uplink                                     |
| Other adjustable parameters                                        |                                                      |
| Chip rate                                                          | Continuously adjustable                              |
| User-selectable alpha                                              | Continuously adjustable between 0.05 and 1           |
| Scramble code (downlink)                                           | Continuously adjustable between 0 and 511            |
| Scramble code (uplink)                                             | Continuously adjustable between 0 and $2^{24}\!-\!1$ |
| Scramble offset (downlink)                                         | Continuously adjustable between 0 and 15             |
| Scramble type (downlink)                                           | Standard, left, right                                |
| Sync type (downlink)                                               | CPICH, SCH                                           |
| Measurement results                                                |                                                      |
| Composite (all code channels at once or all symbol                 | rates taken together)                                |
| Code domain nower                                                  | All symbol rates together                            |

Code domain power All symbol rates together

Individual symbol rates (7.5, 15, 30, 60, 120, 240,

480, 960 ksps)

Code domain error Composite (all symbol rates taken together)

Individual symbol rates (7.5, 15, 30, 60, 120, 240,

480, 960 ksps)

IQ measured Time, spectrum IQ reference Time, spectrum

IQ error versus time Magnitude and phase (IQ measured versus reference)

Error vector Time, spectrum (vector difference between

measured and reference)

Composite errors Summary of EVM, magnitude error, phase error, rho,

 $peak\ active\ CDE,\ peak\ CDE,\ Ttrigger,\ frequency\ error,$ 

IQ offset, slot number

Channel (individual code channel)

 ${\tt IQ\ measured}$  Time  ${\tt IQ\ reference}$  Time

IQ error versus time Magnitude and phase (IQ measured versus reference)

Error vector Time (vector difference between measured

and reference)

Symbol table and error summary Summary of EVM, magnitude error, phase error,

slot number, pilot bits, tDPCH

Pre-demodulation Time, spectrum

<sup>1.</sup> Forty-three slots maximum for channel 1, baseband mode.

Display formats

CDP measurement results I and Q shown separately on same trace for uplink

Channel measurement results I and Q show separately

Code order Hadamard, bit reverse

Other Same as Option 89601A-AYA

Accuracy (input range within 5 dB of total signal power)

Code domain

CDP accuracy  $\pm 0.3 \text{ dB}$  (spread channel power within 20 dB

of total power)

Symbol power versus time  $$\pm 0.3~{\rm dB}$$  (spread channel power within 20 dB

of total power averaged over a slot)

**Composite EVM** 

EVM floor 1.5% or less for pilot only

EVM floor 1.5% or less for test model 1 with 16 DPCH signal

Frequency error

Range (CPICH sync type)  $\pm 500 \text{ Hz}$ Accuracy  $\pm 10 \text{ Hz}$ 

cdma2000 modulation analysis

Signal acquisition

Result length (adjustable) Baseband, 1 channel 1 – 22 PCG

Baseband, 2 channels 1 – 46 PCG Forward link, RF 1 – 64 PCG Reverse link, RF 1 – 48 PCG

Samples per symbol

Triggering Single/continuous, external

Measurement region Length and offset adjustable within result length

Signal playback

Result length Baseband, 1 channel 1 – 22 PCG

Baseband, 2 channels 1 - 46 PCG Forward link, RF 1 - 64 PCG Reverse link, RF 1 - 48 PCG Baseband, 1 channel 22 PCG

Capture length Baseband, 1 channel 22 PCG (gap-free analysis at 0% overlap; at 1.5 MHz span) Baseband, 2 channels 46 PCG RF 94 PCG

Supported formats

Formats Forward, reverse
Single-button presets for Forward, reverse

Other adjustable parameters

Chip rate Continuously adjustable

Long code mask (reverse) 0

Base code length 64, 128

Measurement results

Composite (all code channels at once or all symbol rates taken together)

Code domain power All symbol rates together

Individual symbol rates (9.6, 19.2, 38.4, 76.8, 153.6, 307.2 ksps)

Code domain error Composite (all symbol rates taken together)

Individual symbol rates

(9.6, 19.2, 38.4, 76.8, 153.6, 307.2 ksps)

IQ measured Time, spectrum IQ reference Time, spectrum

IQ error versus time Magnitude and phase (IQ measured versus reference)

Error vector Time, spectrum (vector difference between

measured and reference)

Composite errors Summary of EVM, magnitude error, phase error, rho,

peak active CDE, peak CDE, Ttrigger, frequency error,

IQ offset, slot number

Channel (individual code channel)

IQ measured Time IQ reference Time

IQ error versus time Magnitude and phase (IQ measured versus reference)

Error vector Time (vector difference between measured

and reference)

Symbol table and error summary Summary of EVM, magnitude error, phase error,

slot number, pilot bits, tDPCH

**Other** 

Pre-demodulation Time, spectrum

**Display formats** 

CDP measurement results I and Q shown separately on same trace for uplink

Channel measurement results I and Q show separately

Code order Hadamard, bit reverse

Other Same as Option 89601A-AYA

Accuracy (typical) (input range within 5 dB of total signal power)

Code domain

CDP accuracy ±0.3 dB (spread channel power within 20 dB

of total power)

Symbol power versus time  $\pm 0.3$  dB (spread channel power within 20 dB

of total power averaged over a slot)

**Composite EVM** 

EVM floor 1.5% or less for pilot only

EVM floor 1.5% or less for test model 1 with 16 DPCH signal

Frequency error

Range (CPICH sync type)  $$\pm 500~{\rm Hz}$$  Accuracy  $$\pm 10~{\rm Hz}$$ 

| 1xEV-DO modulation analysis                                         |                                                                                                    |
|---------------------------------------------------------------------|----------------------------------------------------------------------------------------------------|
| Signal acquisition                                                  |                                                                                                    |
| Result length                                                       |                                                                                                    |
| Forward link                                                        | 1 – 64 slots                                                                                                    |
|                                                                     | 1 – 64 slots                                                                                                    |
| Reverse link                                                        |                                                                                                    |
| Samples per symbol                                                  |                                                                                                    |
| Triggering                                                          | Single/continuous, external                                                                                                 |
| Measurement region (applies to CDP results)                         | Interval and offset adjustable within result length                                                                         |
| Signal playback                                                     |                                                                                                    |
| Result length                                                       |                                                                                                    |
| Forward link                                                        | 1 – 64 slots                                                                                                    |
| Reverse link                                                        | 1 – 64 slots                                                                                                    |
| Capture length<br>(gap-free analysis at 0% overlap at 1.5 MHz span) | 70 slots                                                                                                    |
| Supported formats                                                   |                                                                                                    |
| Formats                                                             | Forward (BTS), reverse (AT)                                                                                                 |
| Single-button presets                                               | Forward, reverse                                                                                                    |
| Other adjustable parameters                                         |                                                                                                    |
| Chip rate                                                           | Continuously adjustable                                                                                                    |
| Analysis channel (forward)                                          | Preamble, pilot, MAC, data                                                                                                  |
| PN offset                                                           | Continuously adjustable from 0x64 to 511x64 chips                                                                           |
| Preamble length (forward)                                           | Auto detection or adjustable from $0-1024\ chips$                                                                           |
| Data modulation type (forward)                                      | QPSK, 8PSK, 16QAM                                                                                                    |
| Long code masks (reverse)                                           | Continuously adjustable from 0x0000000000 to 0x3FFFFFFFFF                                                                   |
| Measurement results                                                 |                                                                                                    |
| Overall                                                             |                                                                                                    |
| Error summary (forward)                                             | Overall 1 and overall 2 results for: rho, EVM, magnitude error, phase error, frequency error, slot number and IQ offset     |
| Composite (all code channels at once or all symbol ra               | tes taken together)                                                                                                    |
| Code domain power (forward)                                         | All symbols taken together<br>Individual symbol rates (9.6, 19.2, 38.4, 76.8, 153.6,<br>307.2 ksps)                         |
| Code domain error (reverse)                                         | All symbols taken together Individual symbol rates (9.6, 19.2, 38.4, 76.8, 153.6, 307.2 ksps)                               |
| IQ measured                                                         | Time, spectrum                                                                                                    |
| IQ reference                                                        | Time, spectrum                                                                                                    |
| IQ error versus time                                                | Magnitude and phase (IQ measured versus reference                                                                           |
| Error vector                                                        | Time, spectrum (vector difference between measured and reference)                                                           |
| Error summary (forward)                                             | EVM, magnitude error, phase error, rho, frequency error, IQ offset, slot number, preamble length                            |
| Error summary (reverse)                                             | EVM, magnitude error, phase error, rho, frequency error, IQ offset, slot number, peak CDE, pilot, RRI, ACK, DRC, data power |

Channel (individual code channel, reverse only)

IQ measured Time
IQ reference Time

IQ error versus time Magnitude and phase (IQ measured versus reference)

Error vector Time (vector difference between measured

and reference)

Symbol table and error summary EVM, magnitude error, phase error, slot number

**Other** 

Pre-demodulation Time, spectrum

**Display formats** 

CDP measurement results I and Q shown separately on same trace

Channel measurement results (reverse)

I and Q shown separately

Code order

Hadamard, bit reverse

Accuracy (typical) (input range within 5 dB of total signal power)

Code domain

CDP accuracy  $\pm 0.3$  dB (spread channel power within 20 dB of

total power)

Symbol power versus time  $\pm 0.3 \text{ dB}$  (spread channel power within 20 dB of

total power)

Composite EVM

EVM floor 1.5% max

Frequency error

Lock range  $\pm 500 \text{ Hz}$ Accuracy  $\pm 10 \text{ Hz}$ 

TD-SCDMA modulation analysis

Signal acquisition

Result length 1-8 subframes Start boundary Sub-frame, 2 frames

Time reference Trigger point, downlink pilot, uplink pilot

Samples per symbol (code channel results) 1
Samples per chip (composite results) 1

Triggering Single/continuous, external

Measurement region Analysis timeslot selectable within first sub-frame

Signal playback

Result length 1-8 subframes Capture length (gap-free analysis at 0% overlap at 10 subframes

1.6 MHz span)

Supported formats

Formats Downlink, uplink
Single-button presets TSM (v3.0.0)

Other adjustable parameters

Chip rate Continuously adjustable

Filter alpha Continuously adjustable between 0.05 and 1.0

Downlink pilot sequence 0-31

Uplink pilot sequence 0-255 or limited to code group Scramble sequence 0-127 or limited to code group Basic midamble sequence 0-127 or limited to code group

Max users (selectable for each timeslot) 2, 4, 6, 8, 10, 12, 14, 16

Midamble shift 1 – max users

Measurement results

Composite (all code channels at once or all symbol rates taken together)

Code domain power All symbol rates and code channels taken together;

Individual symbol rates (80, 160, 320, 640, 1280 ksps)

Code domain error All symbol rates and code channels taken together;

Individual symbol rates (80, 160, 320, 640, 1280 ksps)

IQ measured Time, spectrum
IQ reference Time, spectrum

IQ error versus time Magnitude and phase (IQ measured versus reference)

Error vector Time, spectrum (vector difference between measured

and reference)

Error summary EVM, magnitude error, phase error, rho, peak active

CDE, peak CDE, frequency error, IQ offset, IQ skew,

slot amplitude droop

Channel (individual code channel)

IQ measured Time  $\label{eq:continuous} \mbox{IQ reference} \mbox{ Time}$ 

IQ error versus time Magnitude and phase (IQ measured versus reference)

Error vector Time (vector difference between measured and

reference)

Symbol table and error summary EVM, magnitude error, phase error, data bits

Layer (all code channels at once)

Code domain power All symbol rates taken together; Individual symbol

rates (80, 160, 320, 640, 1280 ksps)

Code domain error All symbol rates taken together; Individual symbol

rates (80, 160, 320, 640, 1280 ksps)

**Overall** 

Time Aligned analysis region; active timeslots highlighted

Filtered time IQ time; RRC filtered; resampled to 4x chip rate

Gate time Gated IQ time

Gate spectrum Averaged and instantaneous

Gate PDF, CDF PDF, CDF of gate time magnitude

Error summary Timing error, total power, midamble power, and data

power for each timeslot

Other

Analysis timeslot CCDF

Pre-demodulation Time, spectrum, correction

**Display formats** 

Overall time measurement results

Active timeslots highlighted with background color

CDP and CDE measurement results

Active code channels highlighted by CDP layer color

Accuracy (typical) (input range within 5 dB of total signal power)

Code domain

CDP accuracy  $\pm 0.3$  dB (spread channel power within 20 dB of

total power)

Symbol power versus time  $\pm 0.3$  dB (spread channel power within 20 dB of

total power)

**Composite EVM** 

EVM floor 1.5% max

Frequency error

Lock range  $$\pm 500~{\rm Hz}$$  Accuracy  $$\pm 25~{\rm Hz}$$ 

# **Dynamic Links to EEsof ADS** (Option 89601A-105)

This option links the 89600 VSA with design simulations running on the Agilent EEsof Advanced Design System, providing real-time, interactive analysis of results. It adds vector signal analyzer sink and source components to the Agilent Ptolemy simulation environment. When a simulation is run, the 89600 software is automatically launched. The VSA sink component analyzes waveform data from a simulation. Its user interface and measurement functions are the same in this mode as for hardware-based measurements. The VSA source component outputs measurement data to a simulation. Its input data can be from a recording or hardware. Front-end hardware need not be present when using either component, unless live measurements are to be sourced into a simulation.

### **Source component**

| ADS version required                     | ADS 2001 or later                                                                                                    |
|------------------------------------------|----------------------------------------------------------------------------------------------------|
| ADS output data types supported          | Data: Timed Frequency Demod errors Complex scalar Float scalar Integer scalar Control: Data gap indicator                         |
| VSA input modes                          | Hardware<br>Recording                                                                                                    |
| VSA analysis range                       | Dependent on input mode and hardware installed                                                                                    |
| VSA component parameters (user settable) | VSATitle ControlSimulation OutputType Pause VSATrace TStep SetUpFile RecordingFile SetUpUse AutoCapture DefaultHardware AllPoints |
| VSA component parameters                 | Carrier frequency                                                                                                    |
| (passed to ADS, timed output only)       | TStep                                                                                                    |
| ADS version required                     | ADS 1.3 or later                                                                                                    |
| ADS input data types supported           | Float<br>Complex<br>Timed – baseband<br>Timed – ComplexEnv                                                                        |
| VSA input modes                          | Single channel<br>Dual channel<br>I + jQ                                                                                          |
| VSA analysis range                       |                                                                                                    |
| Carrier frequency<br>TStep (sample time) | dc to $> 1$ THz $< 10^{-12}$ to $> 10^3$ seconds                                                                                  |

### Sink component

| VCA                                                                                                    | \(C \AT:+ -            |
|----------------------------------------------------------------------------------------------------|------------------------|
| VSA component parameters (user-settable)                                                                                                | VSATitle               |
|                                                                                                    | TStep                  |
|                                                                                                    | SamplesPerSymbol       |
|                                                                                                    | RestoreHW              |
|                                                                                                    | SetupFile              |
|                                                                                                    | Start                  |
|                                                                                                    | Stop                   |
|                                                                                                    | TclTkMode              |
|                                                                                                    | RecordMode             |
|                                                                                                    | SetFreqProp            |
| VSA component parameters (passed from ADS)                                                                                              | Carrier frequency      |
| ,                                                                                                    | TStep                  |
|                                                                                                    | Data type              |
|                                                                                                    |                        |
| Number of VSAs that can run concurrently                                                                                                |                        |
| Number of VSAs that can run concurrently  ADS version 1.5 and later                                                                     | 20                     |
| •                                                                                                    | 20<br>1                |
| ADS version 1.5 and later                                                                                                    |                        |
| ADS version 1.5 and later ADS version 1.3                                                                                               |                        |
| ADS version 1.5 and later ADS version 1.3  Required ADS components                                                                      | 1                      |
| ADS version 1.5 and later ADS version 1.3  Required ADS components  EEsof Design Environment                                            | E8900A/AN              |
| ADS version 1.5 and later ADS version 1.3  Required ADS components  EEsof Design Environment EEsof Data Display                         | E8900A/AN<br>E8901A/AN |
| ADS version 1.5 and later ADS version 1.3  Required ADS components  EEsof Design Environment EEsof Data Display EEsof Ptolemy Simulator | E8900A/AN<br>E8901A/AN |

# Appendix A:

# Configuration requirements

The E4406A/89601A combination requires an E4406A VSA, the 89601A vector signal analysis software with required options, a PC to run the software, and interface cables. The following are the detailed configuration requirements for each item.

### E4406A VSA transmitter tester

The E4406A comes equipped with the I/O required to connect it into the combination. Firmware version A.05.32, or later, is required. Option E4406A-B7C, I/Q inputs, is required for baseband measurements.

Option 89601A-B7R WLAN modulation analysis is not recommended due to bandwidth constraints. Software version 3.0, or later is required for baseband I/Q measurements.

### 89601A vector signal analysis software

The 89601A software requires vector signal analysis, Option 89601A-100, and vector signal analysis. Option 89601A-B7N is required to analyze W-CDMA, cdma2000, TD-SCDMA, and 1xEV-DO signals.

### PC for 89601A software

A laptop or desktop PC may be used as long as it meets or exceeds the following minimum requirements<sup>1</sup>:

- > 300 MHz Pentium® or AMD-K6a,
- 192 MB RAM (256 MB recommended)
- 4 MB video RAM (8 MB recommended)
- Hard disk with 100 MB of available space
- Microsoft Windows 2000, XP Professional® (laptop or desktop) or Windows NT 4.0 (service pack 5, or greater required, desktop only)
- CD-ROM drive (can be provided via network access), 3.5-inch floppy disk drive (can be provided via network access)
- GPIB or LAN interface (see Table 2)

The E4406A supports both LAN and GPIB I/O. Table 2 shows the interface cards and connection cables that are recommended for the PC. Figures 1 and 2 show how to make the physical connections.

Table 2. PC interfaces and connection cables

| Description             | Part number | Notes                                                                                      |
|-------------------------|-------------|--------------------------------------------------------------------------------------------|
| PCMCIA GPIB card        | 778034-02   | For laptop PCs, comes with a two-meter GPIB cable.<br>Available from National Instruments. |
| PCI GPIB interface card | 82350       | For desktop PCs, requires GPIB cable (10833A).<br>Available from Agilent                   |
| USB/GPIB interface      | 82357A      | For desktop and laptop PCs, requires USB port and Windows 2000 or XP Professional.         |
| One-meter GPIB cable    | 10833A      | Available from Agilent                                                                     |
| LAN cross-over cable    | 8121-0545   | Available from Agilent                                                                     |

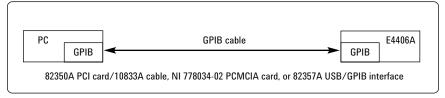

Figure 1. GPIB connection

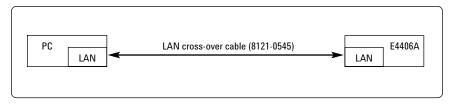

Figure 2. Point-to-point LAN connection. The PC and the E4406A may also be connected to a multipoint LAN network.

PC to E4406A interface

For best immunity from electrostatic discharge (ESD), use a desktop PC.

# **Related Literature**

89600 Series Wide-Bandwidth Vector Signal Analyzer, brochure literature number 5980-0723E

89610A, dc-40 MHz, Vector Signal Analyzer, data sheet literature number 5980-1259E

89640A, dc-2700 MHz, Vector Signal Analyzer, data sheet literature number 5980-1258E

E4406A Vector Signal Analyzer, brochure literature number 5968-7618E

E4406A Vector Signal Analyzer, data sheet literature number 5968-3030E

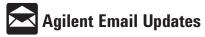

www.agilent.com/find/emailupdates

Get the latest information on the products and applications you select.

Pentium is a U.S. registered trademark of Intel Corporation.

Microsoft, Windows, Windows NT, ActiveX, Excel, Visual Basic, Visual C++, NetMeeting, and XP Professinal are U.S. registered trademarks of Microsoft Corporation.

MATLAB is a U.S. registered trademark of The Math Works, Incorporated.

Bluetooth is a trademark owned by the Bluetooth SIG, Inc. pcAnywhere is a trademark of Symantec, Inc.

National Instruments is a registered trademark of National Instruments, Inc.

#### Agilent Technologies' Test and Measurement Support, Services, and Assistance

Agilent Technologies aims to maximize the value you receive, while minimizing your risk and problems. We strive to ensure that you get the test and measurement capabilities you paid for and obtain the support you need. Our extensive support resources and services can help you choose the right Agilent products for your applications and apply them successfully. Every instrument and system we sell has a global warranty. Support is available for at least five years beyond the production life of the product. Two concepts underlie Agilent's overall support policy: "Our Promise" and "Your Advantage."

#### **Our Promise**

Our Promise means your Agilent test and measurement equipment will meet its advertised performance and functionality. When you are choosing new equipment, we will help you with product information, including realistic performance specifications and practical recommendations from experienced test engineers. When you use Agilent equipment, we can verify that it works properly, help with product operation, and provide basic measurement assistance for the use of specified capabilities, at no extra cost upon request. Many self-help tools are available.

### Your Advantage

Your Advantage means that Agilent offers a wide range of additional expert test and measurement services, which you can purchase according to your unique technical and business needs. Solve problems efficiently and gain a competitive edge by contracting with us for calibration, extra-cost upgrades, out-of-warranty repairs, and onsite education and training, as well as design, system integration, project management, and other professional engineering services. Experienced Agilent engineers and technicians worldwide can help you maximize your productivity, optimize the return on investment of your Agilent instruments and systems, and obtain dependable measurement accuracy for the life of those products.

### **Agilent T&M Software and Connectivity**

Agilent's Test and Measurement software and connectivity products, solutions and developer network allows you to take time out of connecting your instruments to your computer with tools based on PC standards, so you can focus on your tasks, not on your connections. Visit

www.agilent.com/find/connectivity for more information.

By internet, phone, or fax, get assistance with all your test & measurement needs
Online Assistance:
www.agilent.com/find/assist

Korea:

Phone or Fax United States: (tel) 800 452 4844 Canada: (tel) 877 894 4414 (fax) 905 282 6495 China: (tel) 800 810 0189 (fax) 800 820 2816

Latin America:
894 4414 (tel) (305) 269 7
5 282 6495 (fax) (305) 269
Taiwan:
810 0189 (fat) 0800 047 8

Europe: (tel) (31 20) 547 2323 (fax) (31 20) 547 2390

(fax) (31 20) 547 2390 Japan:

(tel) (81) 426 56 7832 (fax) (81) 426 56 7840 Latin America: (tel) (305) 269 7500 (fax) (305) 269 7599 Taiwan: (tel) 0800 047 866 (fax) 0800 286 331 Other Asia Pacific Countries:

(tel) (82 2) 2004 5004

(fax) (82 2) 2004 5115

(tel) (65) 6375 8100 (fax) (65) 6836 0252

Email: tm asia@agilent.com

Product specifications and descriptions in this document

subject to change without notice.

© Agilent Technologies, Inc. 2002 Printed in USA, *December 9, 2002* 5988-2906EN

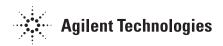